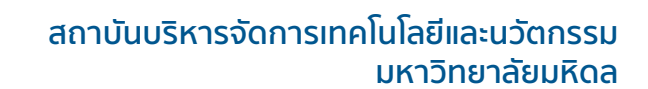

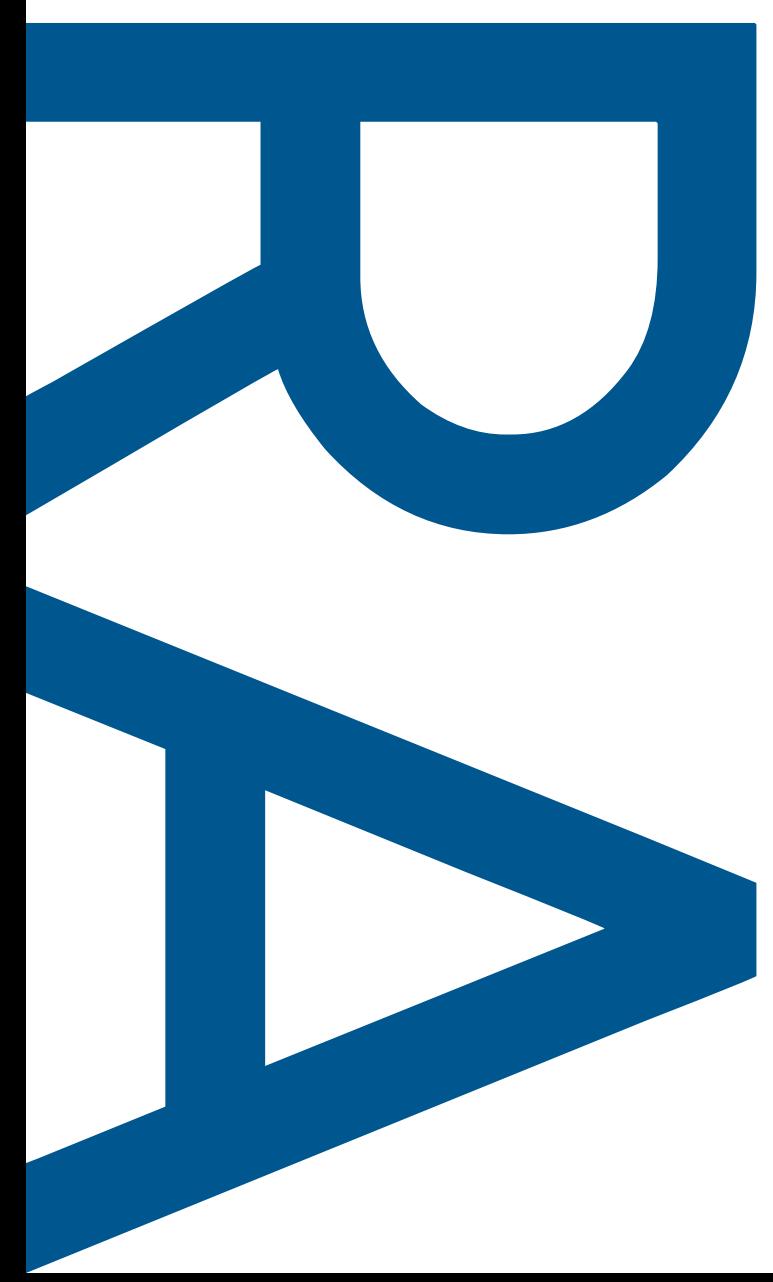

# **งานบริการวิจัยและวิชาการ**

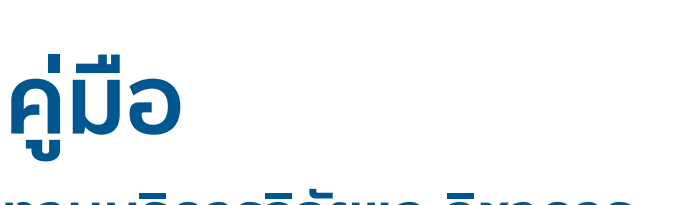

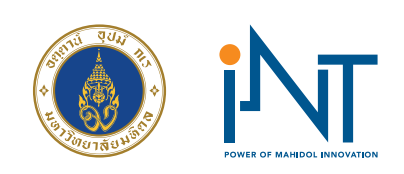

# **รู้และเข้าใจ งานบริการวิจัยและวิชาการ ไม่ใช่เรื่องยาก**

โดย สถาบันบริหารจัดการเทคโนโลยีและนวัตกรรม มหาวิทยาลัยมหิดล iNT Power of Mahidol Innovation

#### **Our Research and Academic Services บริการของเรามีอะไรบ้าง....**

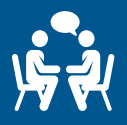

**ส่งเสริม สนับสนุน ให้คำ�ปรึกษาด้านการบริการรับทำ�วิจัย และให้บริการทางวิชาการ** 

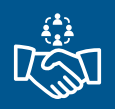

**เชื่อมโยง สร้างความร่วมมือ ระหว่างส่วนงานภายใน มหาวิทยาลัยกับหน่วยงานภายนอก**

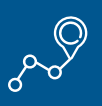

**สนับสนุน ดูแล ติดตามการดำ�เนินโครงการบริการรับทำ� วิจัยและวิชาการ**

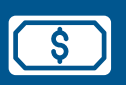

**บริการด้านการเงิน การจัดสรรเงินโครงการบริการรับทำ� วิจัยและวิชาการ**

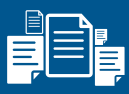

**รวบรวมข้อมูลการให้บริการรับทำ�วิจัยและให้บริการ ทางวิชาการ**

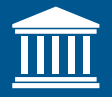

**การขึ้นทะเบียนที่ปรึกษาและขึ้นทะเบียนโครงการ**

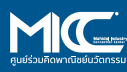

**ศูนย์กลางในการเชื่อมโยงระหว่างมหาวิทยาลัยกับ ภาคอุตสาหกรรม เพื่อสร้างนวัตกรรม มุ่งสู่การใช้ ประโยชน์ในสังคม**

## **การขึ้นทะเบียนที่ปรึกษาไทย ทำ อย่างไร ทำ ไมจึงต้องขึ้นทะเบียน ?**

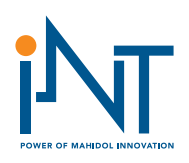

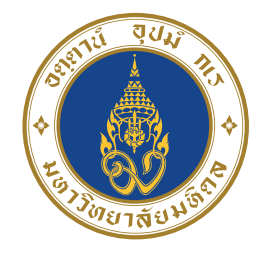

สำ หรับชาวมหิดลที่มีความสนใจ ขอขึ้นทะเบียนที่ปรึกษา ดำ เนินการได้ตามนี้

#### **(1) ตรวจสอบคุณสมบัติ**

- **เป็นบุคลากรสายวิชาการที่ปฏิบัติงานเต็มเวลา**
- **จบปริญญาตรีมาแล้ว > 10 ปี หรือปริญญาโท > 5 ปี หรือ ปริญญาเอก > 2 ปี**
- **มีประสบการณ์ในตำ�แหน่งที่ปรึกษา/หัวหน้าโครงการ/ผู้จัดการโครงการ ให้หน่วยงานภายนอกที่แล้วเสร็จ 3 โครงการขึ้นไป**

#### **(2) ส่งเอกสาร 3 รายการมาที่ iNT**

**1.ประวัติบุคลากรที่ปรึกษา 2.เอกสารแสดงวุฒิการศึกษา 3.สำ�เนาบัตรประชาชน**

#### **(3) iNT ดำ เนินการขึ้นทะเบียนที่ปรึกษาในระบบ**  $\blacktriangleright$ **ศูนย์ข้อมูลที่ปรึกษาฯ**

- **(4) ศูนย์ข้อมูลที่ปรึกษาฯ พิจารณาคุณสมบัติ**   $\bigstar$ **(ระยะเวลาการดำ เนินการจะขึ้นอยู่กับทางศูนย์ข้อมูลที่ปรึกษา)**
- **(5) ศูนย์ข้อมูลที่ปรึกษาฯ แจ้งผลการขึ้นทะเบียน**
- **(6) ขึ้นทะเบียนที่ปรึกษาสำ เร็จ**

#### **NOTE :**

**การขึ้นทะเบียนที่ปรึกษา จะช่วยเพิ่มโอกาสในการได้รับงานโครงการ จากหน่วยงานภายนอกทั้งภาครัฐและเอกชน (โดยในปัจจุบัน ม.มหิดล มีการขึ้นทะเบียนแล้ว 14 สาขา และเป็นที่ปรึกษา ประเภทนิติบุคคลระดับ 1 ซึ่งเป็นระดับสูงสุด)**

#### ดาวน์โหลดแบบฟอร์ม การขึ้นทะเบียนที่ปรึกษา

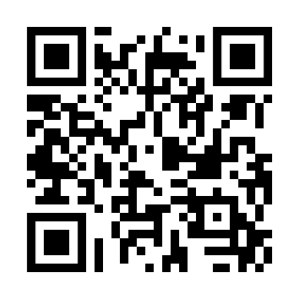

# **รายชื่อสาขาทะเบียนที่ปรึกษา**

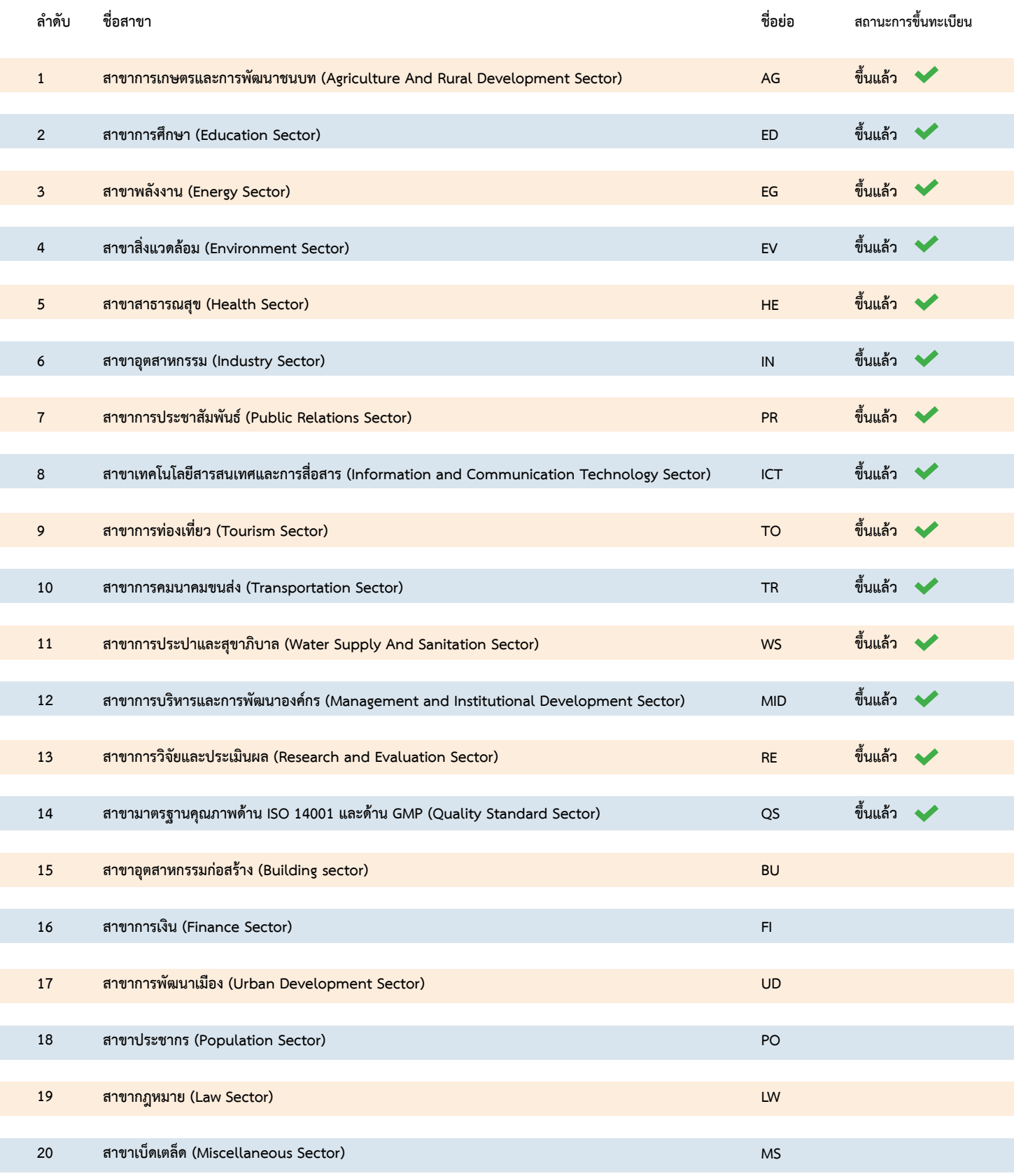

**เหลืออีก 6 สาขาเท่านั้น !! ม.มหิดล จะขึ้นทะเบียนที่ปรึกษาไทยครบทั้ง 20 สาขา หากอาจารย์ภายในม.มหิดลท่านใด ที่มีคุณสมบัติครบตามที่ศูนย์ข้อมูลที่ปรึกษา ไทยต้องการ มีความประสงค์ที่จะขึ้นทะเบียนที่ปรึกษาไทยในสาขาวิชาดังกล่าว สามารถติดต่อมาได้ที่ สถาบันบริหารจัดการเทคโนโลยีและนวัตกรรม (iNT)**

# **การบริการรับทำ วิจัยและ การให้บริการทางวิชาการ**

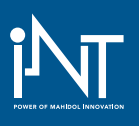

**NOTE :**

**รู้หรือไม่ ? การรับทำ�วิจัยและบริการทางวิชาการ อยู่คนละหมวดกันนะ ! หมวดที่ 1 คือ การให้บริการรับทำ�วิจัย หมวดที่ 2 คือ การให้บริการวิชาการ**

#### **หมวดที่ 1 การให้บริการรับทำ วิจัย**

**"การให้บริการรับทำ�วิจัย เป็นการศึกษา ค้นคว้า รวบรวมข้อมูล รับเป็นที่ปรึกษา ผู้เชี่ยวชาญ หรือการให้บริการอื่นใดที่ทาง มหาวิทยาลัยพิจารณาเห็นว่าเป็นการให้บริการรับทำ�วิจัย โดยเป็นการให้บริการกับหน่วยงานภาครัฐหรือเอกชน"**

#### **ขั้นตอนการให้บริการรับทำ วิจัย (หมวดที่ 1)**

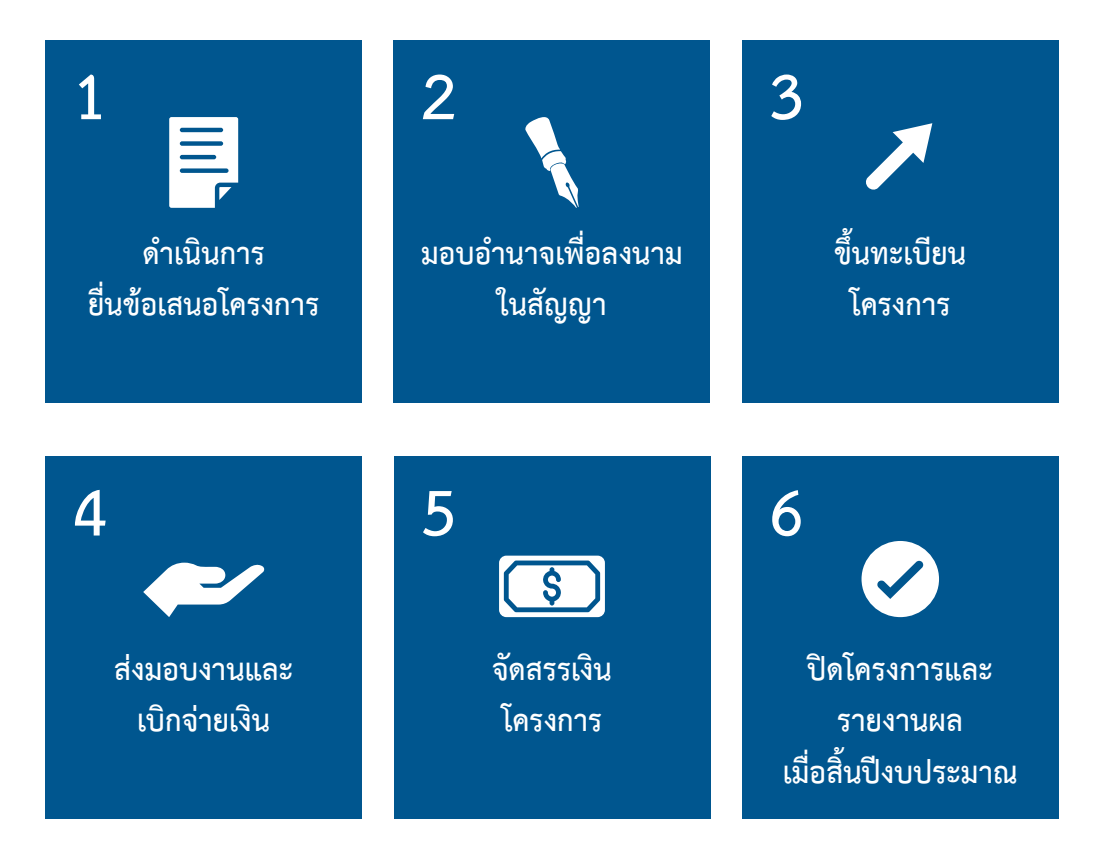

## **Inside !! พามาทำ ความเข้าใจไปทีละขั้นตอน ของหมวด 1 การให้บริการรับทำ วิจัย**

**(1) ขั้นตอนการยื่นข้อเสนอโครงการ**

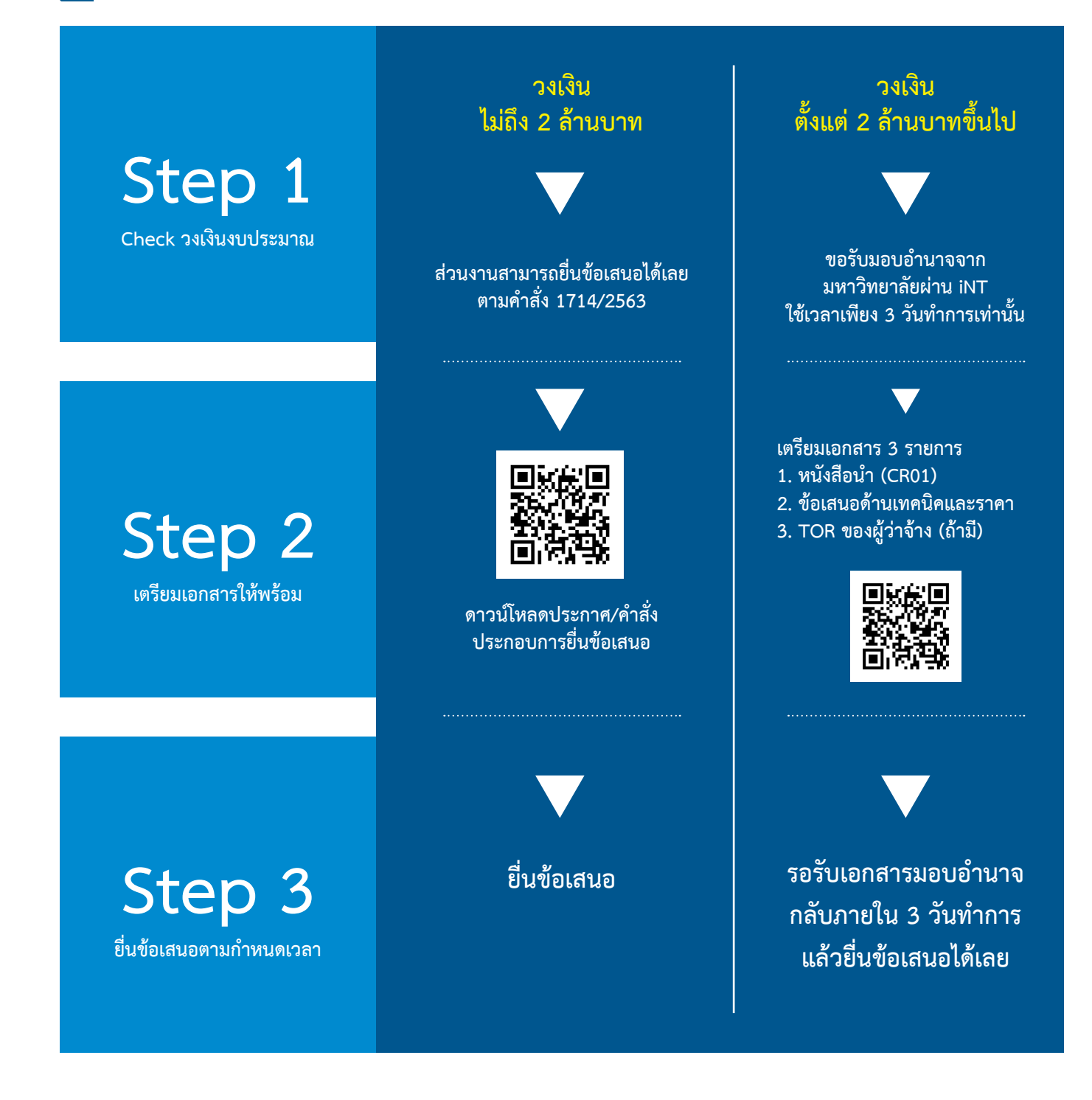

## **(2) ขั้นตอนการมอบอำ นาจเพื่อลงนามในสัญญา (1) ยื่นข้อเสนอผ่านเรียบร้อย แหล่งทุนตกลงว่าจ้าง เอกสารที่ต้องใช้ประกอบการ มอบอำ�นาจลงนาม 1. ข้อเสนอโครงการ (ด้านเทคนิค/ด้านราคา) 2. ร่างสัญญา/ข้อตกลง/ใบสั่งจ้าง (PO) 3. ตารางงบค่าใช้จ่ายของโครงการ (แบบฟอร์ม CR 04) 4. หนังสือนำ�ส่งเอกสาร (แบบฟอร์ม CR 02) ดาวน์โหลดแบบฟอร์ม ได้ที่ : (2) ส่วนงานแจ้งขอรับมอบอำ�นาจ มาที่มหาวิทยาลัยผ่าน iNT (4) ดำ�เนินการเซ็นสัญญากับแหล่งทุน (5) เริ่มดำ�เนินโครงการได้ (3) รอรับเอกสารมอบอำ�นาจกลับ (ภายใน 7 วันทำ�การ)**

**NOTE : เจาะลึก ให้เข้าใจ ยื่นข้อเสนอและขอรับมอบอำ�นาจลงนามสัญญาโครงการ หมวด 1 อย่างไรให้ผ่านในรอบเดียว Check for sure !!**

- **สัญญาจ้างปฏิบัติงานของหัวหน้าโครงการต้องครอบคลุมระยะเวลาการดำ�เนินงานโครงการ**
- **สัดส่วนค่าตอบแทนผู้ร่วมโครงการ มหาวิยาลัยมากกว่าบุคคลภายนอก**
- **ค่าธรรมเนียมฯ (OH) มากกว่าหรือเท่ากับร้อยละ 10 ของงบประมาณตามสัญญาหรือข้อตกลง**
- **แบบฟอร์ม CR04 ระบุข้อมูลตรงตามเงื่อนไขการจ่ายเงินในสัญญาจ้าง**
- **วันที่เริ่มโครงการ ต้องเป็นวันที่หลังจากมหาวิทยาลัยมอบอำ�นาจ**  $\checkmark$
- **กรณีทำ�สัญญากับหน่วยงานต่างประเทศ ต้องระบุเงื่อนไขการจ่ายเงินโดยมีการกำ�หนดอัตราแลกเปลี่ยนให้ชัดเจน**

# **(3) การขึ้นทะเบียนโครงการ**

**NOTE : ส่งเอกสารทันทีหลังลงนามในสัญญา !! จัดสรรเงินไว !! เมื่อเตรียมเอกสารขึ้นทะเบียนโครงการได้ครบ !!**

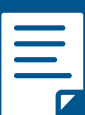

**เอกสารที่ต้องนำ�ส่งเพื่อขึ้นทะเบียนโครงการ**

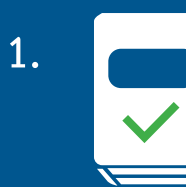

**สำ�เนาสัญญาฉบับสมบูรณ์ (ปรับแก้ตามข้อเสนอแนะของนิติกร)**

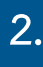

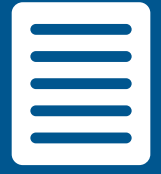

**แบบฟอร์ม CR04 หากมีการปรับแก้ ให้ส่งเอกสารฉบับแก้ไข หากไม่มีการปรับแก้ ให้ส่งสำ�เนานเอกสารฉบับเดิม**

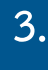

**แบบฟอร์มเบิกจ่ายค่าตอบแทนให้บุคคลภายนอก (ถ้ามี)**

- **แบบฟอร์มข้อมูลหลักผู้ขาย**
- **สำ�เนาสมุดบัญชี**
- **สำ�เนาบัตรประชาชน หรือ สำ�เนาหนังสือเดินทาง**

**ดาวน์โหลดเอกสาร การขึ้นทะเบียนโครงการ**

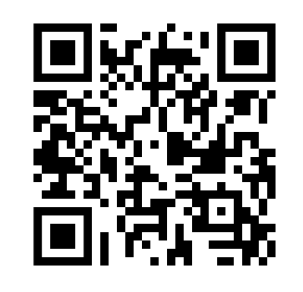

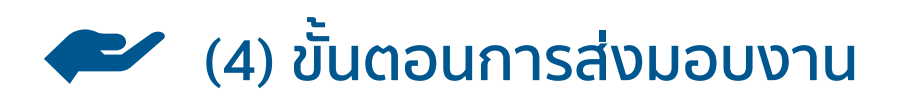

- **กรณีโครงการส่งมอบงาน >> ให้สำ�เนาหนังสือส่งมอบงาน หรือใบแจ้งหนี้มายัง iNT เพื่อช่วยติดตามเงินค่าจ้าง**
- **กรณี iNT เป็นผู้ส่งมอบงานให้ >> iNT จัดทำ�หนังสือส่งมอบงาน พร้อมดำ�เนินการ ออกใบแจ้งหนี้และติดตามเงินให้**

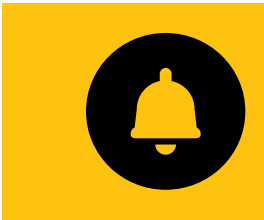

**Message Alert ! เมื่อถึงกำ�หนดส่งมอบงาน iNT จะมีการแจ้งเตือนก่อน ครบกำ�หนดส่งมอบงาน**

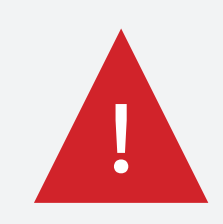

#### **หากส่งมอบงานไม่ทัน อย่าลืม ! แจ้งขยายระยะเวลาก่อนถึงกำ หนดการ ส่งมอบงาน**

**กรณีโครงการแจ้งขยายระยะเวลาเอง** 

- **(1) แจ้งเรื่องไปยังผู้ว่าจ้าง**
- **(2) ผู้ว่าจ้างแจ้งผลการพิจารณา**
- **(3) โครงการทำ�หนังสือแจ้งมายังมหาวิทยาลัยเพื่อรับทราบ**

#### **กรณี iNT แจ้งขยายระยะเวลาให้**

- **(1) โครงการแจ้งเหตุผลพร้อมเอกสารที่เกี่ยวข้องมายัง iNT**
- **(2) มหาวิทยาลัยจัดทำ�หนังสือขอขยายระยะเวลา ไปยังผู้ว่าจ้าง**
- **(3) ผู้ว่าจ้างแจ้งผลพิจารณากลับมายังมหาวิทยาลัย**
- **(4) มหาวิทยาลัยแจ้งผลการพิจารณาไปยังโครงการ**

**กรณีโครงการมีค่าปรับ !! ให้แจ้งเรื่องมายังมหาวิทยาลัยทันที เพื่อให้ iNT ดำ�เนินการตรวจสอบข้อเท็จจริงก่อน**

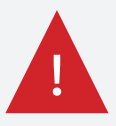

## **(5) การจัดสรรเงินโครงการ**

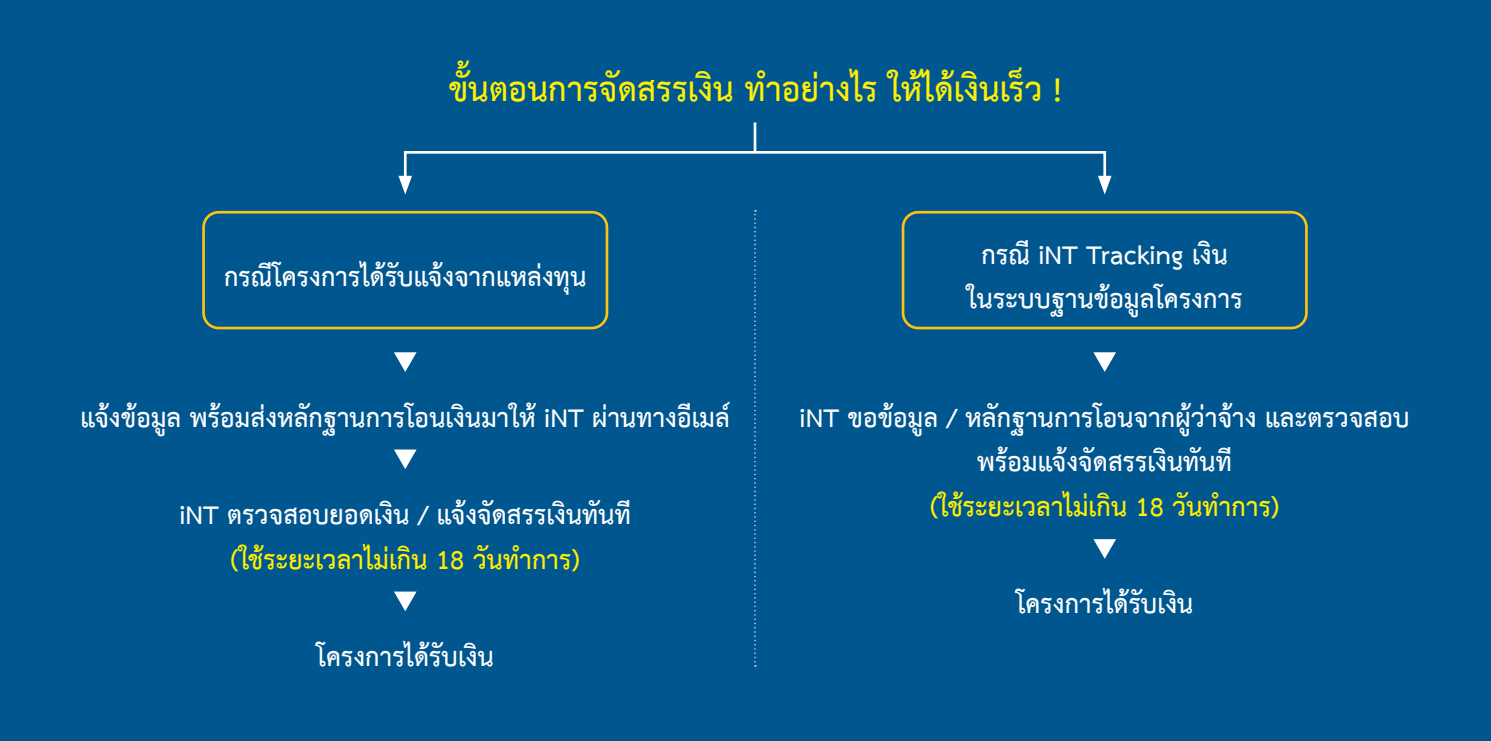

**NOTE ! หากโครงการต้องการเปลี่ยนแปลงรายละเอียดการเบิกจ่าย ขอให้แจ้งเปลี่ยนแปลง CR04 ก่อนแจ้ง iNT ดำ�เนินการจัดสรรเงิน**

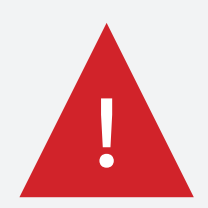

#### **หากยอดเงินเข้าไม่ตรงตามสัญญา เกิดจากอะไร ? แก้ปัญหาอย่างไร ? !**

- **ถูกหักค่าธรรมเนียมธนาคารต้นทาง / ปลายทาง**
	- **โครงการควรเผื่อค่าใช้จ่ายไว้ในงบดำ�เนินการ หากไม่มีสามารถดำ�เนินการดังนี้** 
		- **โอนเงินส่วนต่างค่าธรรมเนียมมาที่บัญชีเงินอุดหนุนการให้บริการวิชาการ ม.มหิดล**
		- **แจ้งความประสงค์หักค่าใช้จ่ายจากงบค่าตอบแทนหัวหน้าโครงการ**
- **ถูกหักค่าปรับ**
- **หากเป็นกรณีถูกหักค่าปรับ จะต้องมี ใบเสร็จ เป็นหลักฐานยืนยันการหักค่าปรับจากแหล่งทุน**
- **มีการเปลี่ยนแปลงงบประมาณ**
- **ให้โครงการแจ้งเปลี่ยนแปลงงบประมาณมายังมหาวิทยาลัยผ่าน iNT โดยแนบแบบฟอร์ม CR04 ฉบับใหม่ พร้อมเอกสารอนุมัติจากแหล่งทุน**

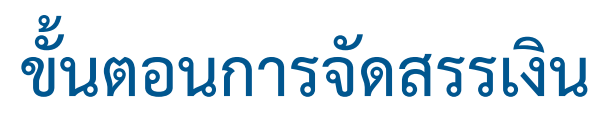

**\* ระยะเวลาการจัดสรรเงินประมาณ 18 วันทำ�การ \***

 **ส่วนงานที่มหาวิทยาลัย (กองคลัง) บริหารจัดการรายได้ให้**

**ผู้ว่าจ้างโอนเงินเข้าบัญชี 'เงินอุดหนุนการให้บริการวิชาการ มหาวิทยาลัยมหิดล' มหาวิทยาลัยจัดสรรเงินเข้าบัญชี 'เงินอุดหนุนการให้บริการวิชาการ (ชื่อส่วนงาน) มหาวิทยาลัยมหิดล' สถาบันบริหารจัดการเทคโนโลยีและนวัตกรรม (iNT) แจ้งการจัดสรรเงิน กองคลัง ดำ�เนินการจัดสรรเงิน NOTE : ก่อนแจ้งจัดสรรเงิน ส่วนงานต้องดำ�เนินการขึ้นทะเบียนโครงการให้เรียบร้อยก่อน จึงจะดำ�เนินการจัดสรรเงินได้ ประกอบไปด้วย - ค่าธรรมเนียมบริการรับทำ�วิจัย - มหาวิทยาลัย 4% (นำ�ส่งเป็นรายได้มหาวิทยาลัย) - ส่วนงานต้นสังกัดไม่น้อยกว่า 6% (นำ�ส่งเป็นรายได้ส่วนงาน) - ค่าตอบแทน (ผ่านระบบ Payroll / AP) - ค่าใช้จ่ายในการดำ�เนินโครงการ และ ค่าครุภัณฑ์ (โอนเข้าบัญชีส่วนงาน...%) NOTE : สำ�หรับส่วนงานที่บริหารเงินรายได้เอง ภายหลังได้รับการโอนเงินจากผู้ว่าจ้าง ให้นำ�ส่งเงิน - ร้อยละ 4 นำ�ส่งเป็นรายได้มหาวิทยาลัย - ร้อยละ 96 โอนเงินเข้าบัญชี 'เงินอุดหนุนการให้บริการวิชาการ (ชื่อส่วนงาน) มหาวิทยาลัยมหิดล'**

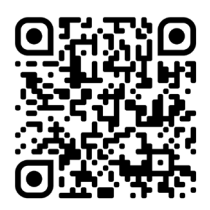

**เอกสารประกาศ**

#### **การดำ�เนินการภายหลังจบโครงการ**

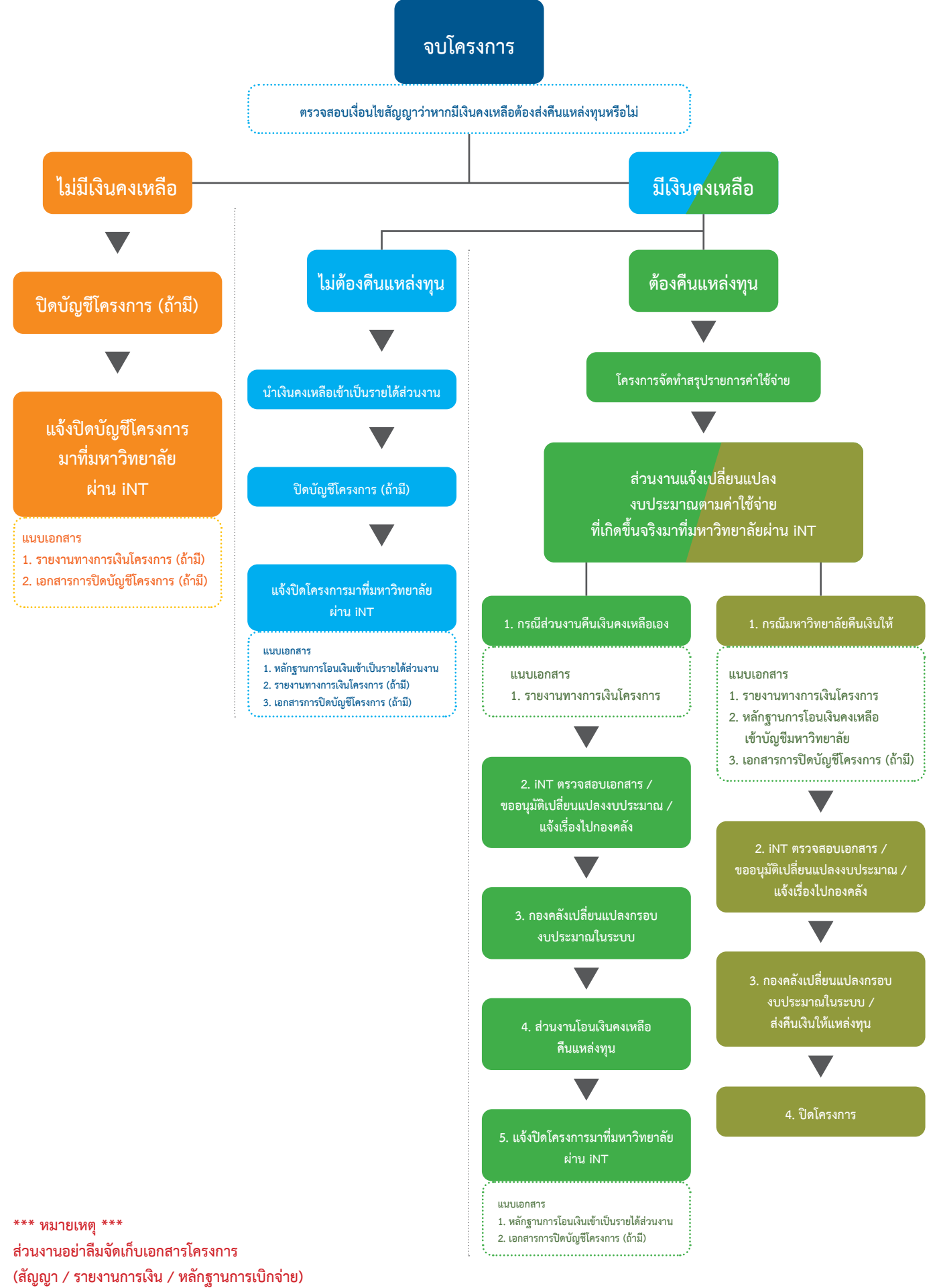

**ไว้เพื่อตรวจสอบเป็นระยะเวลาไม่น้อยกว่า 10 ปี**

# **หมวดที่ 2 การให้บริการวิชาการ**

**"การให้บริการวิชาการ เป็นการให้บริการที่เป็นภารกิจตามวัตถุประสงค์ของการจัดตั้ง ส่วนงานของท่าน ไม่ว่าจะเป็นการให้บริการทางการแพทย์ การพยาบาล การสาธารณสุข บริการวิเคราะห์ ทดสอบ เช่น การวิเคราะห์ยา ทดสอบสารอาหาร รับจัดอบรม สัมมนา หลักสูตรต่าง ๆ ตามความเชี่ยวชาญของส่วนงาน"**

#### **บริการของเรา (Our Services)**

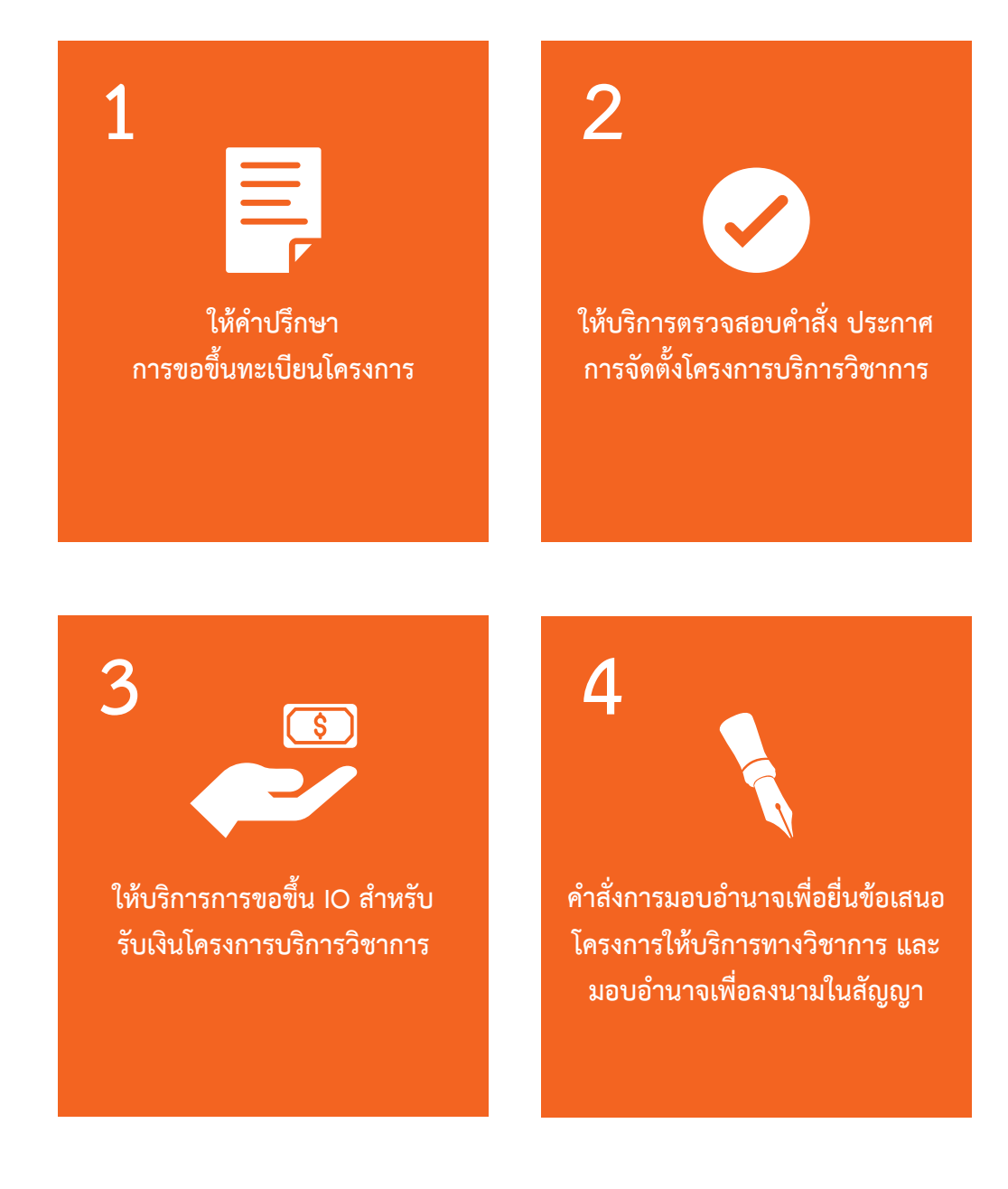

## **การดำ เนินงานเชิงรุก โดย**

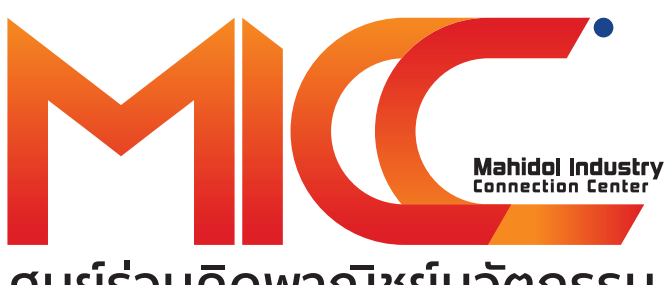

#### ศูนย์ร่วมคิดพาณิชย์นวัตกรรม

**"MICC" เป็นหน่วยงานภายใต้งานบริการวิจัยและวิชาการ รับผิดชอบการดำ�เนินการให้บริการทางวิชาการเชิงรุกแบบ ครบวงจร โดยจะเป็นศูนย์กลางในการประสานงานและ ติดต่อเจรจาธุรกิจระหว่างมหาวิทยาลัยและภาคอุตสาหกรรม พร้อมจัดทำ�ฐานข้อมูลผู้เชี่ยวชาญของมหาวิทยาลัย ดูแล บริหารทำ�สัญญา บริหารโครงการงานสร้างสรรค์บริการวิจัย และวิชาการเพื่อประโยชน์ในเชิงพาณิชย์ ฯลฯ**

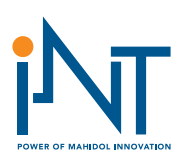

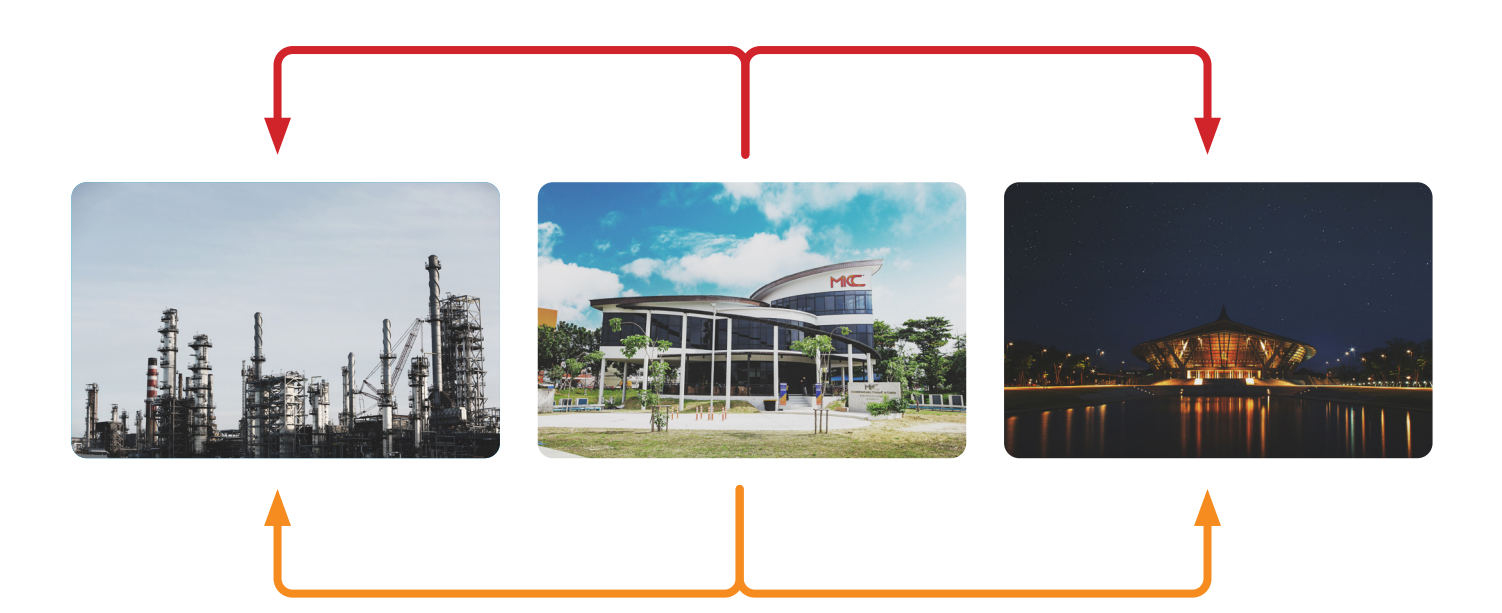

**MICC ศูนย์กลางในการเชื่อมโยงระหว่าง มหาวิทยาลัยมหิดล กับ ภาคอุตสาหกรรม พร้อมยกระดับศักยภาพ ในการผลิตและพัฒนาผลงานวิจัยให้ตอบโจทย์ ความต้องการของภาคธุรกิจ และเกิดประโยชน์ต่อสังคม**

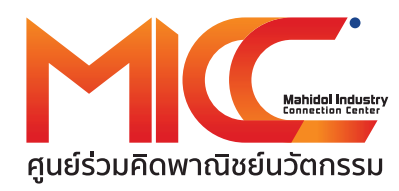

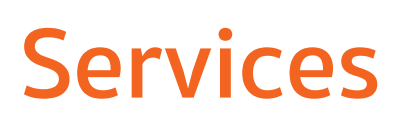

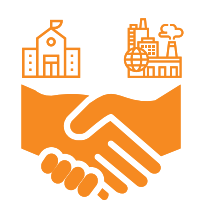

### **University-Industry Collaboration**

**ศูนย์กลางประสานการสร้างความร่วมมือในงานวิจัย นวัตกรรม ระหว่างมหาวิทยาลัยมหิดลและภาคอุตสาหกรรม**

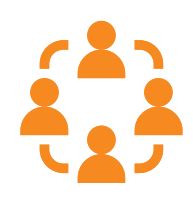

## **Matching Experts for Future**

**จับคู่ ผู้เชี่ยวชาญกับภาคอุตสาหกรรม เพื่อร่วมสร้างนวัตกรรมแห่งอนาคต**

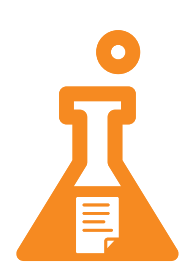

#### **Innovation**

**ส่งเสริมการสร้างสรรค์นวัตกรรม เพื่อมุ่งสู่การใช้ประโยชน์ในสังคม**

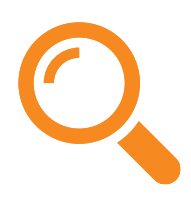

#### **Database of Things**

**รวบรวมฐานข้อมูลเพื่อต่อยอดไอเดียใหม่ (เช่น ฐานข้อมูลผู้เชี่ยวชาญ , ฐานข้อมูลผลงานวิจัย นวัตกรรม)**

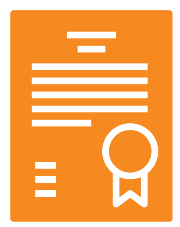

## **Intellectual Property Planning**

**วางแผนการใช้ประโยชน์จากทรัพย์สินทางปัญญา**

#### **ความแตกต่างในการให้บริการในรูปแบบปกติ VS ดำ เนินการผ่าน MICC**

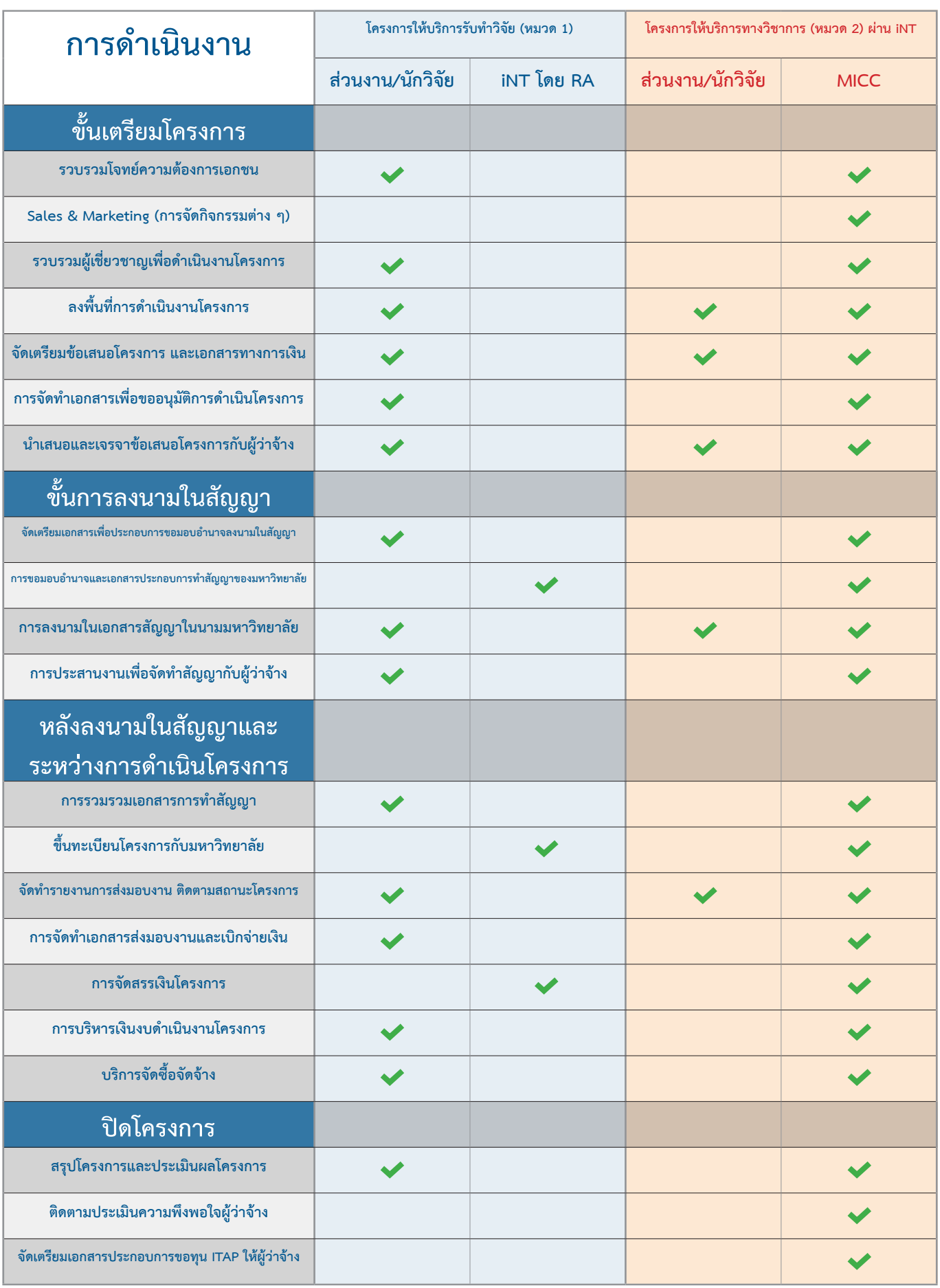

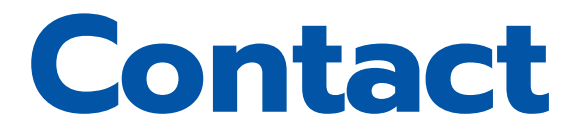

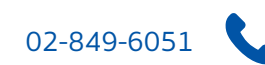

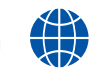

iNT.mahidol.ac.th

f

 $\bullet$ 

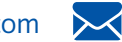

iNT.mahidol@gmail.com

iNT.mahidol.university

999 Phuttamonthon 4 Road Salaya Nakhon Pathom 73170 Thailand

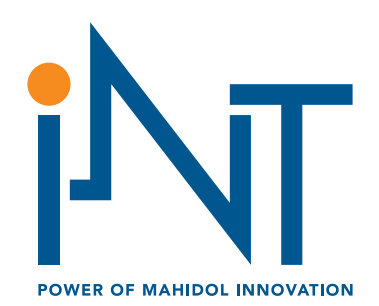